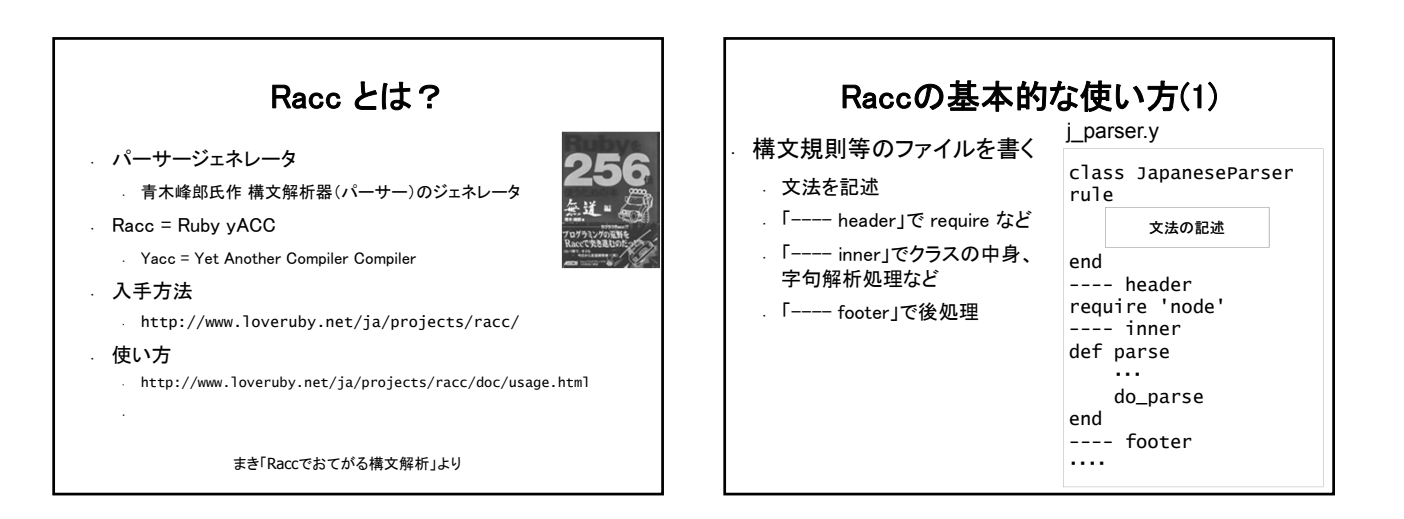

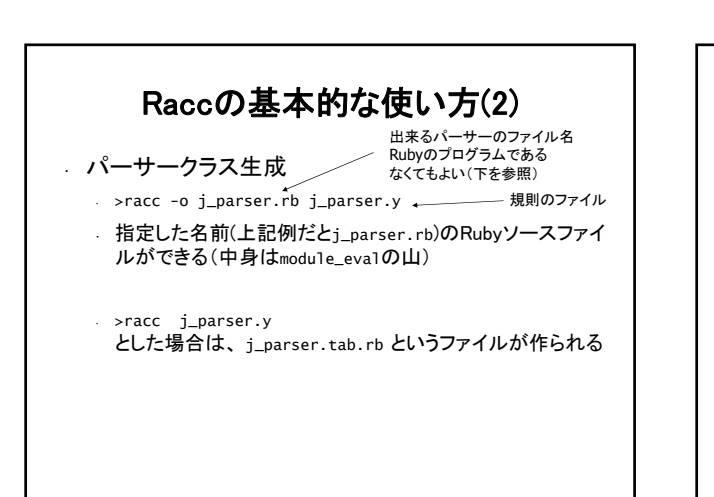

文法ルール書き方(1) ・ 文法は Yacc そっくり. 終端記号は引用符(')で括る. アクションはRubyプログラム ・ アクション ・ 文法の並びにマッチした時の処理を記述 非終端子: 一つの規則 {アクション} | ほかの規則達

- · valに、マッチした配列が渡される
- ・ resultにセットしたオブジェクトが、上位の木からvalで参 照できる

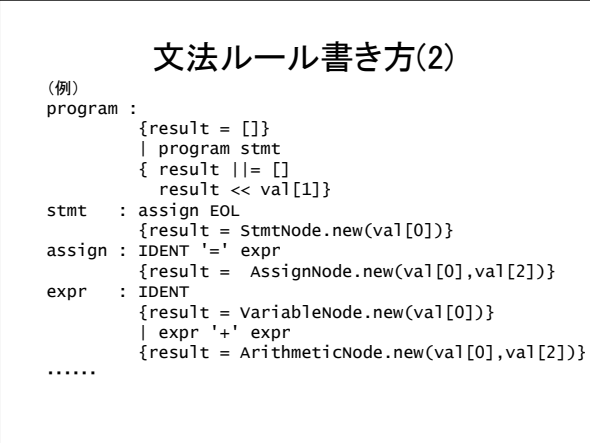